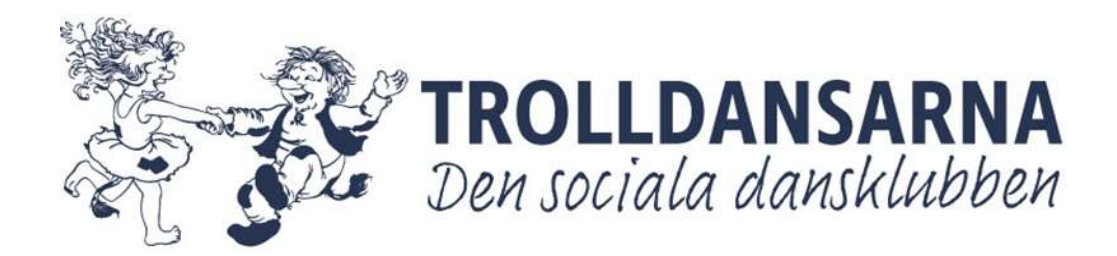

# Årsredovisning 2023

för

 Föreningen Trolldansarna Org. Nr 802438-6636

> Räkenskapsåret 2023-01-01 - 2023-12-31

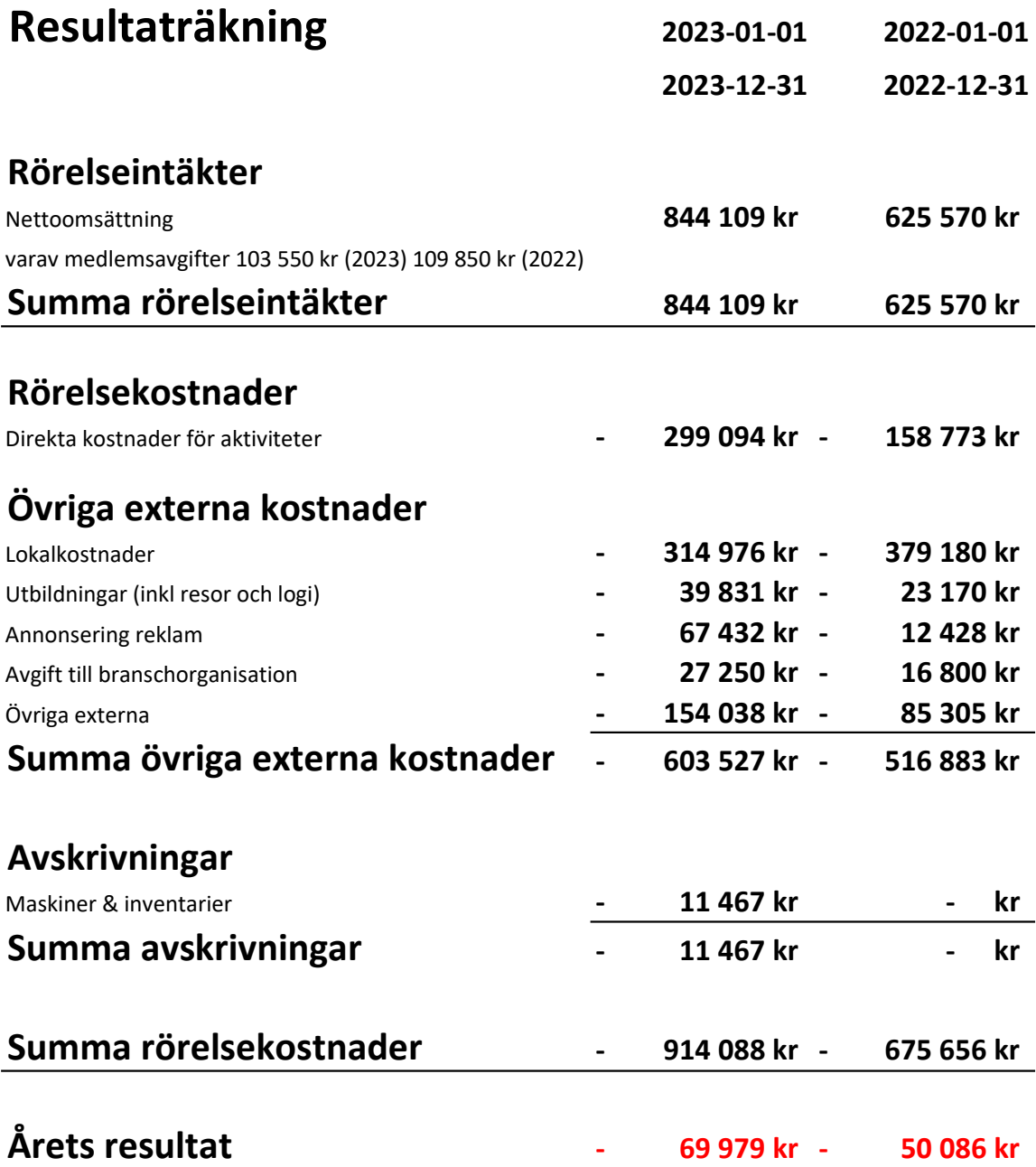

÷,

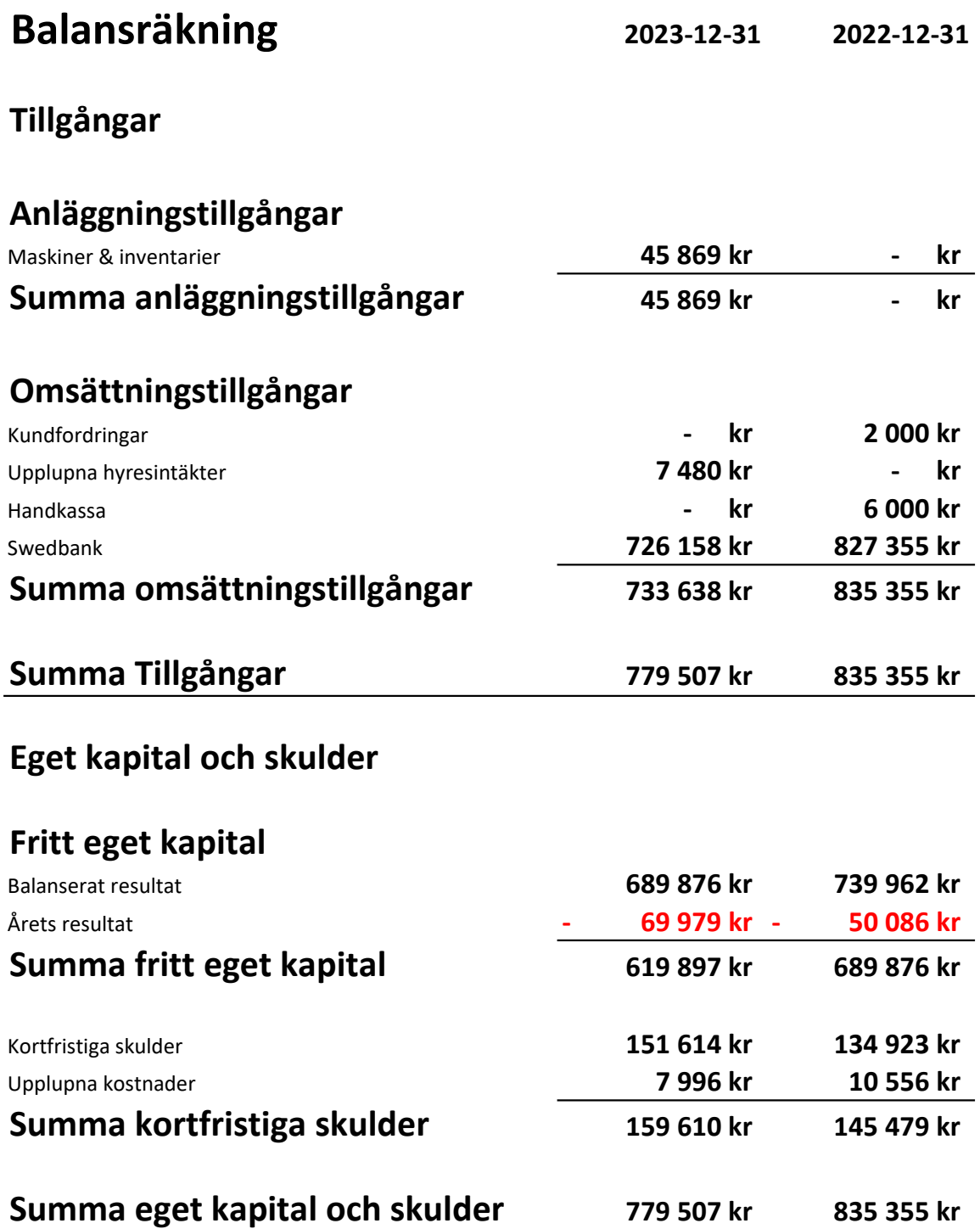

## Styrelsens underskrifter / 2024

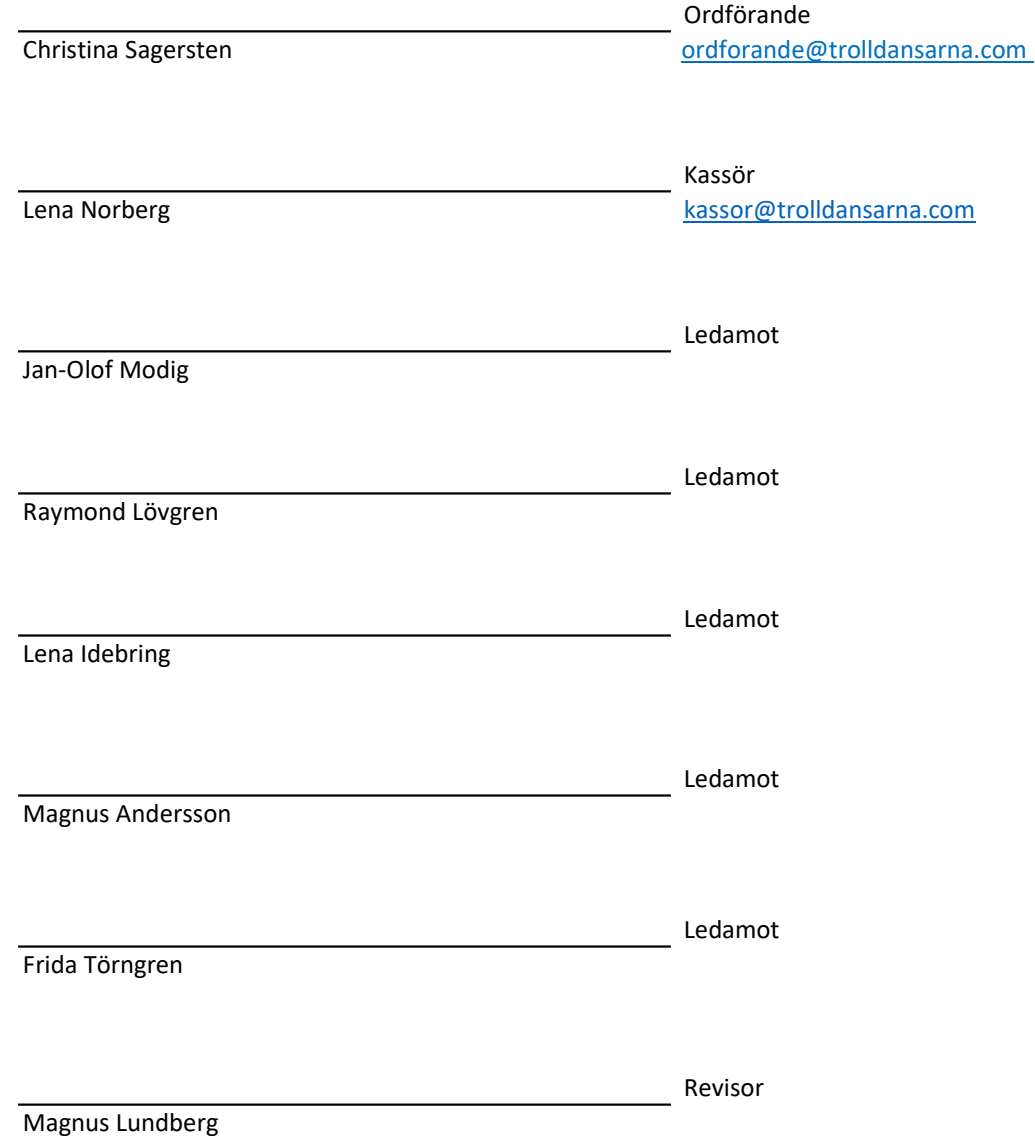

## Verifikat

Transaktion 09222115557513011707

### Dokument

Årsredovisning 2023 Huvuddokument 4 sidor Startades 2024-03-16 06:58:08 CET (+0100) av Reduca eSign (Re) Färdigställt 2024-03-17 11:02:24 CET (+0100)

#### Initierare

Reduca eSign (Re)

reduca-esign@reduca.se

#### Signerare

Christina Sagersten (CS) christina@modi.nu

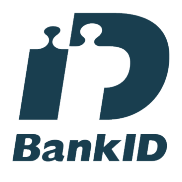

Namnet som returnerades från svenskt BankID var "CHRISTINA SAGERSTEN" Signerade 2024-03-16 07:10:02 CET (+0100)

Raymond Lövgren (RL) raymond.lovgren@delaval.com

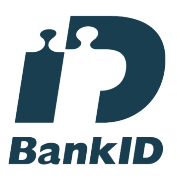

Namnet som returnerades från svenskt BankID var "LEIF RAYMOND LÖVGREN" Signerade 2024-03-17 11:02:24 CET (+0100)

Lena Norberg (LN) dafri@hotmail.se

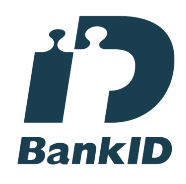

Namnet som returnerades från svenskt BankID var "LENA NORBERG" Signerade 2024-03-16 07:07:00 CET (+0100)

Jan-Olof Modig (JM) modigjanolof@gmail.com

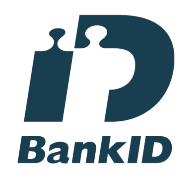

Namnet som returnerades från svenskt BankID var "Jan Olof Modig" Signerade 2024-03-16 07:46:28 CET (+0100)

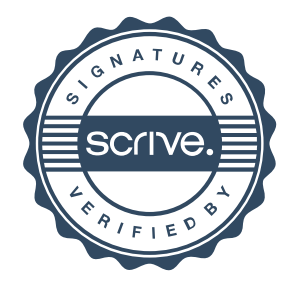

# Verifikat

Transaktion 09222115557513011707

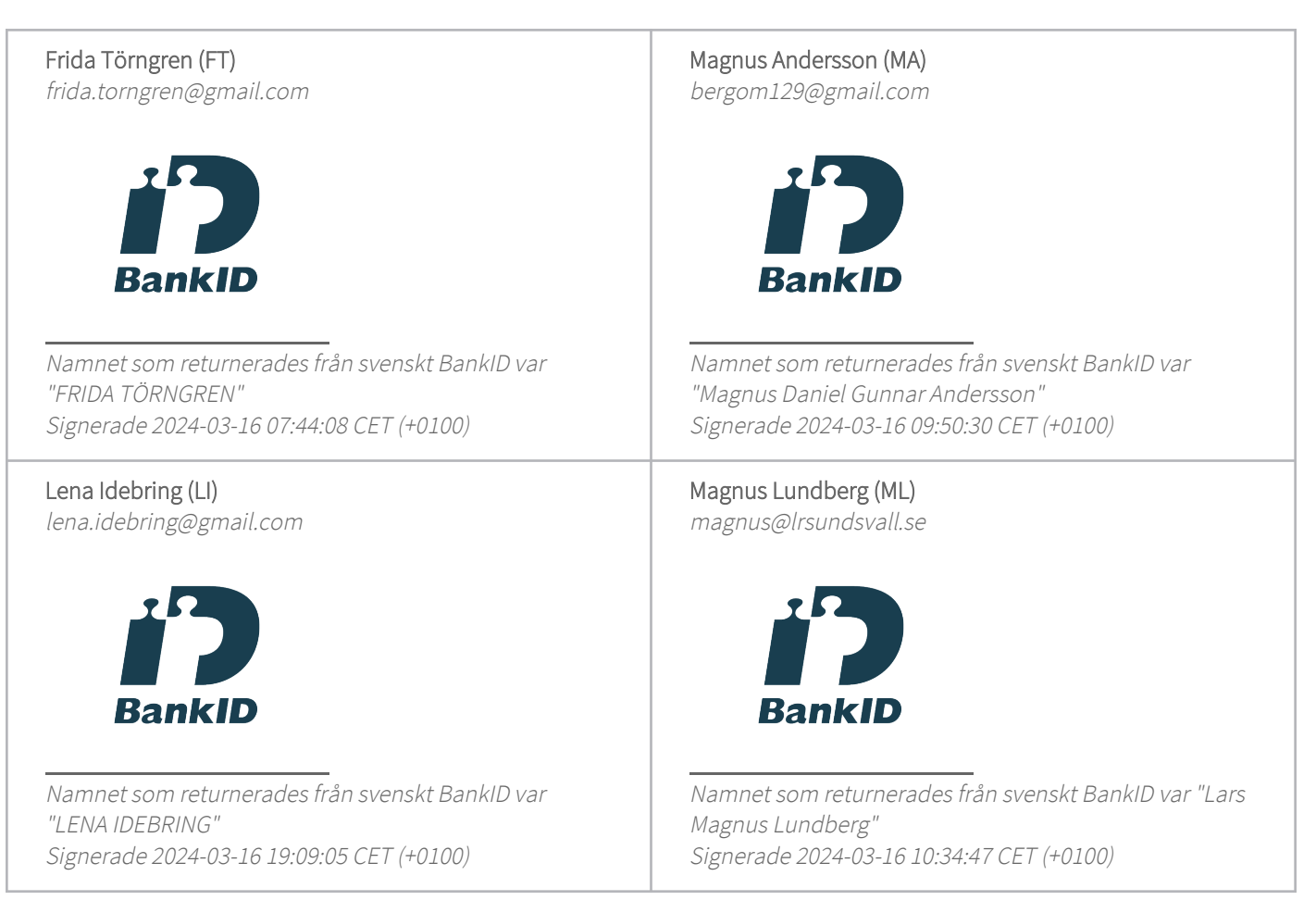

Detta verifikat är utfärdat av Scrive. Information i kursiv stil är säkert verifierad av Scrive. Se de dolda bilagorna för mer information/bevis om detta dokument. Använd en PDF-läsare som t ex Adobe Reader som kan visa dolda bilagor för att se bilagorna. Observera att om dokumentet skrivs ut kan inte integriteten i papperskopian bevisas enligt nedan och att en vanlig papperutskrift saknar innehållet i de dolda bilagorna. Den digitala signaturen (elektroniska förseglingen) säkerställer att integriteten av detta dokument, inklusive de dolda bilagorna, kan bevisas matematiskt och oberoende av Scrive. För er bekvämlighet tillhandahåller Scrive även en tjänst för att kontrollera dokumentets integritet automatiskt på: https://scrive.com/verify

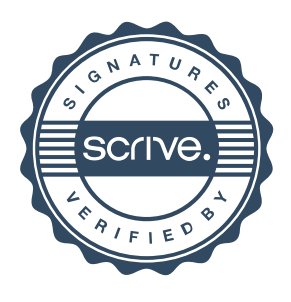